# Pimpri Chinchwad Education Trust's PIMPRI CHINCHWAD COLLEGE OF ENGINEERING

SECTOR NO. 26, PRADHIKARAN, NIGDI, PUNE 411044

An Autonomous Institute Approved by AICTE and Affiliated to SPPU, Pune

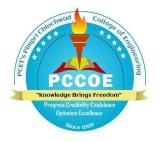

# Curriculum Structure of B. Voc. Construction & Project Management and

Syllabus of B. Voc. Program (Course 2023)

(Approved by Board of Studies, B. Voc. Program, PCCoE)

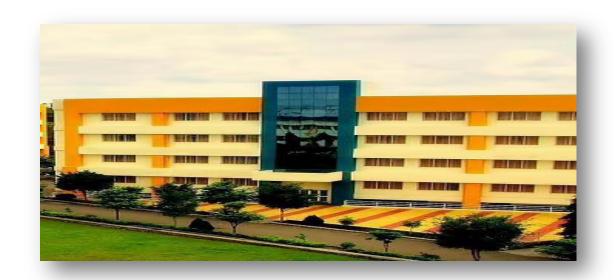

**Effective from Academic Year 2023-24** 

#### **Institute Vision**

To be one of the top 100 Engineering Institutes of India in coming five years by offering exemplarily Ethical, Sustainable and Value Added Quality Education through a matching ecosystem for building successful careers.

#### **Institute Mission**

- 1. Serving the needs of the society at large through establishment of a state-of-art Engineering Institute.
- 2. Imparting right Attitude, Skills, Knowledge for self-sustenance through Quality Education.
- 3. Creating globally competent and Sensible engineers, researchers and entrepreneurs with an ability to think and act independently in demanding situations.

#### **Quality Policy**

We at PCCOE are committed to impart Value Added Quality Education to satisfy the applicable requirements, needs and expectations of the Students and Stakeholders. We shall strive for academic excellence, professional competence and social commitment in fine blend with innovation and research. We shall achieve this by establishing and strengthening state-of- the-art Engineering and Management Institute through continual improvement in effective implementation Quality Management System.

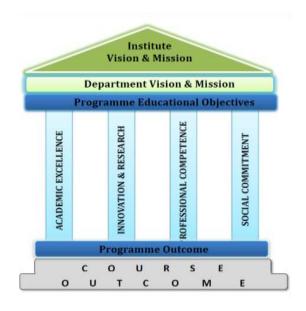

.

### **INDEX**

| Pg. No. |
|---------|
|         |
| 1       |
| 2       |
|         |
| 6       |
| 19      |
|         |

### **ABBREVIATIONS**

| Abbreviations | Course Full Name                                            |
|---------------|-------------------------------------------------------------|
| MJ            | Major/ Core Course                                          |
| MI            | Minor/ Program Specific Course                              |
| MD            | Multidisciplinary course                                    |
| AEC           | Ability Enhancement Course                                  |
| VAC           | Value added Course                                          |
| SEC           | Skill Enhancement Course: Internship/ Project/ Mini Project |

#### **CURRICULUM STRUCTURE**

### FOR IST YEAR B. Voc. (CONSTRUCTION & PROJECT MANAGEMENT) SEMESTER I

| B. Voc. Stru          | cture          | Sem-I                                              | Tea | ching | Schei | me | Exan | inatio | n Scheme | e   |    |     |       |
|-----------------------|----------------|----------------------------------------------------|-----|-------|-------|----|------|--------|----------|-----|----|-----|-------|
| Course<br>Code        | Course<br>Type | Course Name                                        | L   | P     | Н     | CR | IE1  | IE2    | ЕТЕ      | TW  | OR | PR  | Total |
| VCM21101              | МЈ             | Core Course I:: Basics of Construction             | 3   | -     | 3     | 3  | 25   | 25     | 50       | -   | -  | -   | 100   |
| VCM21201/<br>VLM21201 | MI             | Pr. Sp. EL. Course I                               | 3   | -     | 3     | 3  | 25   | 25     | 50       | -   | -  | -   | 100   |
| VCM21301              | MD             | Multidisciplinary<br>Course I: Applied<br>Science  | 2   | -     | 2     | 2  | 20   | 20     | 40       | -   | -  | -   | 80    |
| VCM21401              | AEC            | Ability Enhancement<br>Course I: Writing<br>skills |     | 2     | 2     | 1  | -    | -      | -        | 50  | -  | -   | 50    |
| VCM21501              | VAC            | Value added Course I:<br>Health & wellness         |     | 2     | 2     | 1  | -    | -      | -        | 50  | -  | -   | 50    |
| VCM21601              | SEC            | Internship I: On Job<br>Training: CON/Q1003        | -   | 20    | 20    | 10 | -    | -      | -        | -   | -  | 200 | 200   |
|                       | Total          |                                                    |     |       | 32    | 20 | 70   | 70     | 140      | 100 | -  | 200 | 580   |

#### **SEMESTER II**

| B. Voc. Struc         | ture           | Sem-II                                                 | Tea | ching | Schei | ne | Examination Scheme |     |     |     |    |     |       |
|-----------------------|----------------|--------------------------------------------------------|-----|-------|-------|----|--------------------|-----|-----|-----|----|-----|-------|
| Course<br>Code        | Course<br>Type | Course Name                                            | L   | P     | Н     | CR | IE1                | IE2 | ЕТЕ | TW  | OR | PR  | Total |
| VCM22102              | MJ             | Core Course II:<br>Construction<br>Materials           | 3   | -     | 3     | 3  | 25                 | 25  | 50  | -   | -  | -   | 100   |
| VCM22202/<br>VLM22202 | MI             | Pr. Sp. EL. Course<br>II                               | 3   | -     | 3     | 3  | 25                 | 25  | 50  | -   | -  | -   | 100   |
| VCM22302              | MD             | Multidisciplinary<br>Course II: Applied<br>Mathematics | 2   | -     | 2     | 2  | 20                 | 20  | 40  | -   | -  | -   | 80    |
| VCM22402              | AEC            | Ability Enhancement Course II: Language I (Soft Skill) |     | 2     | 2     | 1  | -                  | -   | -   | 50  | -  | -   | 50    |
| VCM22502              | VAC            | Value added Course<br>II: IT Tools                     |     | 2     | 2     | 1  | -                  | -   | -   | 50  | -  | -   | 50    |
| VCM22602              | SEC            | Internship II: On Job Training.                        | -   | 20    | 20    | 10 | -                  | -   | -   | -   | -  | 200 | 200   |
|                       | Total          |                                                        |     | 24    | 32    | 20 | 70                 | 70  | 140 | 100 | -  | 200 | 580   |

#### LIST OF COURSES - PROGRAM-SPECIFIC ELECTIVE COURSE I

| Course<br>Code | Course Name                          |                |
|----------------|--------------------------------------|----------------|
| VCM21201       | Engineering Drawing                  |                |
| VLM21201       | Introduction to Logistics Management | Choose any one |

#### LIST OF COURSES - PROGRAM-SPECIFIC ELECTIVE COURSE II

| Course<br>Code | Course Name                                             |                |
|----------------|---------------------------------------------------------|----------------|
| VCM22202       | Basics of Electrical & Electronics                      |                |
| VLM22202       | Marketing Management & Customer Relationship Management | Choose any one |

**Abbreviation:** L- Lecture; P- Practical; H- Hours; CR- Credits; IE 1 – Internal Evaluation-1; IE 2– Internal Evaluation-II; ETE – End Term Examination; TW – Term Work; OR – Oral Exam, PR – Practical Exam.

## STRUCTURE FOR II<sup>ND</sup> YEAR B. Voc. (CONSTRUCTION & PROJECT MANAGEMENT) SEMESTER III

| B. Voc. Str    | ucture         | Sem-III                              | Tea | ching | s Scho | eme | Exan    | ninatio | on Sche | me  |        |     |      |
|----------------|----------------|--------------------------------------|-----|-------|--------|-----|---------|---------|---------|-----|--------|-----|------|
| Course<br>Code | Course<br>Type | Course Name                          | L   | P     | Н      | CR  | IE<br>1 | IE<br>2 | ET<br>E | TW  | O<br>R | PR  | Tota |
| VCM23103       | MJ             | Core Course III                      | 2   | -     | 2      | 2   | 20      | 20      | 40      | -   | -      | -   | 80   |
| VCM23104       | MJ             | Core Course III                      | -   | 2     | 2      | 1   | -       | -       | -       | -   | -      | 50  | 50   |
| VCM23203       | MI             | Pr. Sp. Course III                   | 2   | -     | 2      | 2   | 20      | 20      | 40      | -   | -      | -   | 80   |
| VCM23204       | MI             | Pr. Sp. Course IV                    | -   | 2     | 2      | 1   | -       | -       | -       | -   | -      | 50  | 50   |
| VCM23303       | MD             | Multidisciplinary<br>Course III      | 2   | -     | 2      | 2   | 20      | 20      | 40      | -   | -      | -   | 80   |
| VCM23403       | AEC            | Ability<br>Enhancement<br>Course III |     | 2     | 2      | 1   | -       | -       | -       | 50  | -      | -   | 50   |
| VCM23503       | VAC            | Value added<br>Course III            |     | 2     | 2      | 1   | -       | -       | -       | 50  | -      | -   | 50   |
| VCM23603       | SEC            | Internship III: On Job Training      | -   | 20    | 20     | 10  | -       | -       | -       | -   | -      | 200 | 200  |
|                |                | Total                                | 6   | 28    | 34     | 20  | 60      | 60      | 120     | 100 | -      | 300 | 640  |

#### **SEMESTER-IV**

| B. Voc. Stru   | ucture         | Sem-IV                             | Tea | ching | Sch | eme | Exar    | ninatio | on Sche | me  |        |     |       |
|----------------|----------------|------------------------------------|-----|-------|-----|-----|---------|---------|---------|-----|--------|-----|-------|
| Course<br>Code | Course<br>Type | Course Name                        | L   | P     | Н   | CR  | IE<br>1 | IE<br>2 | ET<br>E | TW  | O<br>R | PR  | Total |
| VCM24104       | MJ             | Core Course IV                     | 2   | -     | 2   | 3   | 25      | 25      | 50      | -   | -      | -   | 100   |
| VCM24105       | MJ             | Core Course V                      | -   | 2     | 2   | 1   | -       | -       | -       | -   | -      | 50  | 50    |
| VCM24205       | MI             | Pr. Sp. Course V                   | 2   | -     | 2   | 2   | 20      | 20      | 40      | -   | -      | -   | 80    |
| VCM24404       | AEC            | Ability Enhancement Course IV      |     | 2     | 2   | 1   | -       | -       | -       | 50  | -      | -   | 50    |
| VCM24504       | VAC            | Value added Course IV              |     | 2     | 2   | 1   | -       | -       | -       | 50  | -      | -   | 50    |
| VCM24604       | SEC            | Project I: Mini<br>Project         | -   | 4     | 4   | 2   | -       | -       | -       | -   | -      | 50  | 50    |
| VCM24605       | SEC            | Internship III: On<br>Job Training | -   | 20    | 20  | 10  | -       | -       | -       | -   | -      | 200 | 200   |
|                |                | Total                              | 4   | 30    | 34  | 20  | 45      | 45      | 90      | 100 | -      | 300 | 580   |

**Abbreviation:** L- Lecture; P- Practical; H- Hours; CR- Credits; IE 1 – Internal Evaluation-1; IE 2– Internal Evaluation-II; ETE – End Term Examination; TW – Term Work; OR – Oral Exam, PR – Practical Exam.

### STRUCTURE FOR III<sup>RD</sup> YEAR B. Voc. (CONSTRUCTION & PROJECT MANAGEMENT)

#### SEMESTER V

| B. Voc. Stru   | icture         | Sem-V                         | Tea | ching | g Sch | eme | Exar    | ninati  | on Sche | me |    |     |      |
|----------------|----------------|-------------------------------|-----|-------|-------|-----|---------|---------|---------|----|----|-----|------|
| Course<br>Code | Course<br>Type | Course Name                   | L   | P     | Н     | CR  | IE<br>1 | IE<br>2 | ET<br>E | TW | OR | PR  | Tota |
| VCM25106       | MJ             | Core Course VI                | 2   | -     | 2     | 3   | 25      | 25      | 50      | -  | -  | -   | 100  |
| VCM25107       | MJ             | Core Course VII               | -   | 2     | 2     | 1   | -       | -       | -       | -  | -  | 50  | 50   |
| VCM25108       | MJ             | Core Course VIII              | 2   | -     | 2     | 3   | 25      | 25      | 50      | -  | -  | -   | 100  |
| VCM25109       | MJ             | Core Course IX                | -   | 2     | 2     | 1   | -       | -       | -       | -  | -  | 50  | 50   |
| VCM25206       | MI             | Pr. Sp. Course VI             | 2   | -     | 2     | 2   | 20      | 20      | 40      | -  | -  | -   | 80   |
| VCM25606       | SEC            | Internship V: On Job Training | -   | 20    | 20    | 10  | -       | -       | -       | -  | -  | 200 | 200  |
|                | Total          |                               |     |       |       | 20  | 70      | 70      | 140     | -  | -  | 300 | 580  |

#### **SEMESTER-VI**

| B. Voc. Str    | ucture         | Sem-VI                         | Teaching Scheme |    |    |    | <b>Examination Scheme</b> |         |         |        |     |     |      |
|----------------|----------------|--------------------------------|-----------------|----|----|----|---------------------------|---------|---------|--------|-----|-----|------|
| Course<br>Code | Course<br>Type | Course Name                    | L               | P  | Н  | CR | IE<br>1                   | IE<br>2 | ET<br>E | T<br>W | OR  | PR  | Tota |
| VCM26110       | MJ             | Core Course X                  | 2               | -  | 2  | 3  | 25                        | 25      | 50      | -      | -   | -   | 100  |
| VCM26111       | MJ             | Core Course XI                 | -               | 2  | 2  | 1  | -                         | -       | -       | -      | -   | 50  | 50   |
| VCM26207       | MI             | Pr. Sp. course VII             | 2               | -  | 2  | 2  | 20                        | 20      | 40      | -      | -   | -   | 80   |
| VCM26607       | SEC            | Project II: Project            | -               | 8  | 8  | 4  | -                         | -       | -       | 50     | 150 | -   | 200  |
| VCM26608       | SEC            | Internship VI: On Job Training | -               | 20 | 20 | 10 | -                         | -       | -       | -      | -   | 200 | 200  |
| Total          |                | 4                              | 30              | 34 | 20 | 45 | 45                        | 90      | 50      | 150    | 250 | 630 |      |

**Abbreviation:** L- Lecture; P- Practical; H- Hours; CR- Credits; IE 1 – Internal Evaluation-1; IE 2– Internal Evaluation-II; ETE – End Term Examination; TW – Term Work; OR – Oral Exam, PR – Practical Exam.

## Course Syllabus Semester-I

| Program: | B. Voc. (Construction & Project Management) Semester: I |        |                     |  |  |  |  |  |  |  |
|----------|---------------------------------------------------------|--------|---------------------|--|--|--|--|--|--|--|
| Course:  | Basics of Constru                                       | ection | Code: VCM21101      |  |  |  |  |  |  |  |
|          | Teaching Schem                                          | Eva    | valuation Scheme    |  |  |  |  |  |  |  |
| Lecture  | Hours                                                   | Credit | IE 1 IE 2 ETE Total |  |  |  |  |  |  |  |
| 3        | 3                                                       | 3      | 25 25 50 100        |  |  |  |  |  |  |  |

- 1. To understand the basic building bye laws, building terminology and building planning and services.
- 2. To understand the basics of construction project management.
- 3. To be aware of knowledge on building components and construction.
- 4. Understanding fundamental concept of construction, different services and bye laws.

#### Course Outcomes: After learning the course, students will be able to

- 1. Identify the basic types of different construction projects.
- 2. Understand fundamental principles of surveying.
- 3. Discuss building bye laws and basic requirement of building planning.
- 4. Label basic of layout of building plan.
- 5. Indicate services and utilities of residential building.
- 6. Understand Roles and responsibilities of construction work supervisor task of construction building.

| Unit | Description                                                                                                    | Duration |
|------|----------------------------------------------------------------------------------------------------|----------|
|      |                                                                                                    | (45 Hrs) |
| 1    | Introduction Introduction and scope of Civil Engineering, History of construction, Modern development in construction, role of engineers in infrastructure development, Difference between construction and other industry, Types of stakeholders, Different types of construction project. | 8        |
| 2    | Infrastructure projects Different types of infrastructure projects: bridges, metros, rail over bridges, subways, dams, canals, airport, docks.                                                                                                    | 7        |
| 3    | Introduction to modern tools of surveying Basic definitions, Fundamental Principles, horizontals and vertical measurements, modern survey methods: Auto level, Theodolite, Total station, Theodolite, GIS, GPS etc.                                                                         | 8        |
| 4    | Basic terminology of construction projects Building Bye-Laws, components of buildings, arrangement of doors, windows, cupboards etc. for residential building, basic requirements of a building Planning.                                                                                   | 7        |
| 5    | Building planning Introduction to Building Drawing, planning of residential buildings and public buildings, layout of buildings plan, submission drawing.                                                                                                    | 7        |
| 6    | Construction Work Supervision Roles and responsibilities of construction work supervisor, Record keeping: Muster roll, measurement book, quantities estimation, register for material receipt and issue,                                                                                    | 8        |

logbook for construction equipment. Site Registers, register for scrap material, register for construction equipment, check list for construction work supervision, daily report, consumption of material.

#### **Text Books:**

- 1. S.C. Rangwala., Building Construction, Charotar Publications, 2016.
- 2. Dr. B. C. Punamia., Building Construction, Laxmi Publications, 2016.
- 3. M. G. Shah, C. M. Kale and S. Y. Patki, *Building Drawings with an integrated Approach to Build-Environment, Tata McGraw Hill*, New Delhi, 2017.

- 1. Frederick Merrit., *Building Design and construction*, Tata McGraw Hill.5th Edition (1994) Hand Book.
- 2. Rangwala, S. C. *Building Construction: Materials and types of Construction*, 3rd Ed. New York: John Wiley and Sons. (1963).
- 3. Sushil-Kumar, T. B., Building Construction, 19th Ed. Delhi: Standard Pub. Distributors, 2003.

| <b>Program:</b> | B. Voc. (Construction & Project Management) |        |                     |     | Seme    | ster: I     |         |
|-----------------|---------------------------------------------|--------|---------------------|-----|---------|-------------|---------|
| Course:         | <b>Engineering Drawing</b>                  |        |                     |     | Cours   | se Code: VC | CM21201 |
|                 | Teaching Scheme                             |        |                     | Eva | aluatio | n Scheme    |         |
| Lecture         | Hours                                       | Credit | IE 1 IE 2 ETE Total |     |         |             | Total   |
| 3               | 3                                           | 3      | 25 25 50 100        |     |         |             |         |

- 1. To develop imagination of physical objects to be represented on paper for engineering communication.
- 2. To develop the interpretation and manual drawing skills.
- 3. To develop the physical realization and manual drawing skill

#### **Course Outcomes:**

After learning the course, students will be able to

- 1. Understand the drawing sheets, dimensioning and tolerances
- 2. Understand and draw the projections of point and line on reference planes, inclined planes.
- 3. Understand the orthographic projections, first and third angle projections methods, draw orthographic views
- 4. Understand and draw the Isometric scale, construction of Isometric view of simple objects
- 5. Understand and draw the development of lateral surfaces of simple solids.
- 6. Understand and draw the free hand sketches of standard components of machine.

| Unit | Description                                                                                                    | Duration |
|------|----------------------------------------------------------------------------------------------------|----------|
|      |                                                                                                    | (45 Hrs) |
| 1    | Introduction Layout of drawing sheets, sizes of drawing sheets, different types of lines used in drawing practice, Dimensioning – linear, angular, aligned system, unidirectional system, parallel dimensioning, chain dimensioning, location dimension and size dimension. Tolerances – methods of representing tolerances, unilateral and bilateral tolerances, tolerance on linear and angular dimensions, geometrical tolerances.                                                                                                    | 7        |
| 2    | Projection of Line and Planes  Introduction, Projection of points – points on the different quadrants and on the reference planes. Projection of straight lines (only first angle projection method) – Line on the reference planes - perpendicular to one plane and parallel to other plane – inclined to one plane and parallel to the other plane – parallel to both the planes –inclined to both the planes. Projection of planes (only first angle projection method) - Types of planes, Projection of planes perpendicular to both the reference planes, Perpendicular to one plane and parallel to other plane, Perpendicular to one plane and inclined to the other plane, Inclined to both planes. | 8        |

| 3 | Orthographic Projections  Reference planes, types of orthographic projections — First angle projections, Third angle projections, methods of obtaining orthographic views by First angle method.                                   | 6 |
|---|----------------------------------------------------------------------------------------------------|---|
| 4 | Isometric View Introduction, Isometric scale, construction of Isometric view of simple objects from given orthographic.                                                                                                    | 8 |
| 5 | Development of Lateral Surfaces of Solids Introduction, Development of lateral surfaces of Cone, Cylinder, Pyramid and Prism.                                                                                                    | 8 |
| 6 | Freehand Sketching and introduction of AutoCAD software Free hand sketching FV and TV of standard machine parts - Hexagonal headed nut and bolt, foundation bolts, shafts, keys, couplings, springs, human heights, doors, windows | 8 |

#### **Text Books:**

- 1. Bhatt N.D., and Panchal V.M., Engineering Drawing, Charotar Publishing House, 2010.
- 2. Agrawal B., and Agrawal C M "Engineering drawing", Tata McGraw Hill Education Private Limited., 2014.

- 1. Gill P.S., Engineering drawing, S.K. Kataria & Sons., 2016.
- 2. Gopalakrishnan.K.R., *Engineering Drawing*, (Vol.I and Vol.II), Dhanalakshmi publishers, 1970.
- 3. Venugopal. K, and Sreekanjana G., *Engineering Graphics*, New Age International Publishers. 2019.
- 4. Natarajan K. V., *A text book of Engineering Drawing Graphics*. Dhanalakshmi Publishers, 2008.

| Program: | B. Voc. (Construction & Project Management) |        |                     | Semes       | Semester: I |  |  |
|----------|---------------------------------------------|--------|---------------------|-------------|-------------|--|--|
| Course:  | Introduction to Log                         | ent    | Cours               | e Code: VLM | 21201       |  |  |
|          | Teaching Scheme Evaluation Scheme           |        |                     |             |             |  |  |
| Lecture  | Hours                                       | Credit | IE 1 IE 2 ETE Total |             |             |  |  |
| 3        | 3                                           | 3      | 25 25 50 100        |             |             |  |  |

- 1. To develop knowledge about key elements of logistics processes,.
- 2. To understand about the interconnectedness of business units and organizations (via the flow of products, money, and information) through Logistics Management.
- 3. To incorporate and learn the critical elements of logistics management processes based on the most relevant application in forward-thinking companies.
- 4. To incorporate a meaningful focus on the rate of change occurring in business today, and more specifically, in business logistics.

#### **Course Outcomes:**

After learning the course, students will be able to

- 1. **Understand** the fundamentals & various aspects of Logistics management .
- 2. **Understand** the critical elements of logistics Strategies.
- 3. Apply the rationale process of planning and resourcing in Logistic Management.
- 4. **Develop** in depth knowledge about the vehicles costing and related documentation
- 5. Understand the concept of Concept of Integrated Logistics and Quality Customer Service
- 6. Apply current trends & Technologies of Logistics Information Systems.

| Detail | ed Syllabus                                                                                                    |                   |
|--------|----------------------------------------------------------------------------------------------------|-------------------|
| Unit   | Description                                                                                                    | Duration (45 Hrs) |
| 1      | Introduction to Logistics Concept and Definition of Logistics, Evolution of Logistics, Objectives of Logistics, Elements of Logistics, Importance of Logistics, Types of Logistics Process of Logistic Cycle Functions of Logistics, Concept and definition of Logistics Management, Key logistics efficiency metrics of Logistics Management, Model in Logistics Management., Role of logistics management, Effective Logistics and Competitive Advantage. Integrated Logistics Management, Logistics interface with marketing, Retails logistics. Case –Study – Mumbai Dabbawalas                                                                                                    | 8                 |
| 2      | Logistics Strategies  Concept and definition of Manufacturing Logistics, three key components to effective manufacturing logistics, Common Challenges in Manufacturing Logistics. What is 4PL and what is 3PL? The difference between 4PL and 3PL, Concept and Definition of Logistics Strategy, Strategic role of logistics, Designing & implementing logistical Strategies. Strategy options: Lean strategies, Agile strategies & other strategies. Emerging concepts in logistics. Outsourcing Logistics: Reasons for outsourcing, Third party logistics provider, and Fourth party Logistics providers (4PL), Role of logistics providers. Case –Studies on Lean & Agile Strategies | 8                 |
| 3      | Planning and Resourcing  Need for Planning, Fleet management, Main types of road freight transport, Transport resource requirements, Vehicle routing and scheduling Vehicle Selection: Types of vehicle, Types of operations, Load types and characteristics, Main types of vehicle body, Implications of vehicle selection, Vehicle acquisition.                                                                                                    | 7                 |

| 4 | Vehicle Costing Reasons for road freight transport vehicle costing, Main types of costing systems, Vehicle standing costs, Vehicle running costs, Overhead costs, Costing the total transport operation Documenting and Information Flow: Advices, Planning, FTL, LTL, Documentation— Road Receipts/Truck Receipts/Waybills(RR/LR) Consignment note CMR(EU&Canada) Booking— Invoicing & Information Flow— Long Haul— Coordination with terminals Exceptional Loads (Project Cargo). Legislation: Operator licensing— Driver licensing— Driver's hours regulations. Case Studies on Documentation of Vehicle Planning | 8 |
|---|----------------------------------------------------------------------------------------------------|---|
| 5 | Integrated Logistics & Quality Customer Service Concept of Integrated Logistics, Customer service, importance, elements, the order cycle system, distribution channels, Functions performed, Types, designing. Case studies                                                                                                    | 7 |
| 6 | CURRENT Contours  Logistics Information Systems – Need, Characteristics and Design. E-Logistics –  Structure and Operation. Logistics Resource Management e-LRM. Automatic Identification Technologies. Reverse Logistics – Scope, design and as a competitive tool - Green Logistics                                                                                                    | 7 |

#### Text Books

- 1. David J. Bloomberg, Stephen Lemay, *Logistic*, 8th edition, Pearson Education Dorling Kindersley; 1st edition, 2015.
- 2. Satish C. Ailawadi& Rakesh Singh, *Logistics Management*, 2<sup>nd</sup>Edition, Prentice-Hall of India Pvt Ltd., New Delhi, 2013.

- 1. F. Robert Jacobs, William Berry, D. Clay Whybark, *Manufacturing Planning and Control for Supply Chain Management*, McGraw-Hill Professional Publishing.
- 2. Manish Govil and Marie Proth, Supply Chain Design and Management: Strategic and Tactical Perspectives, JeanAcademic Press.

| <b>Program:</b> | ram: B. Voc. (Construction & Project Management) |        |                     | Semester: I |         |          |       |
|-----------------|--------------------------------------------------|--------|---------------------|-------------|---------|----------|-------|
| Course:         | Applied Science                                  |        |                     | Code        | VCM2130 | 1        |       |
| Teaching Scheme |                                                  |        |                     | Ev          | aluatio | n Scheme |       |
| Lecture         | Hours                                            | Credit | IE 1 IE 2 ETE Total |             |         |          | Total |
| 2               | 2                                                | 2      | 20 20 40 80         |             |         |          | 80    |

To develop an ability of understanding the phenomena with the help of science concepts and relate them to applications.

#### **Course Outcomes:**

After learning the course, students will be able to

- 1. Understand the quality of water, its softening techniques and quality of fuel and its different types.
- 2. Interpret the optical phenomena reflection, refraction, polarization with wave nature of light.
- 3. Understand what is corrosion, its types and its consequences in environment.
- 4. Summarize production of ultrasonic waves and their applications.

| Unit | Description                                                                                                    | Duration |
|------|----------------------------------------------------------------------------------------------------|----------|
|      |                                                                                                    | (30Hrs)  |
| 1    | Water                                                                                                    | 8        |
|      | Impurities in water, methods of their removal, hardness of water, its types and units. Chemical analysis of water by determination of hardness by EDTA method and its numericals. Disadvantages of hard water in boilers, Water softening techniques: Permutit Water purification by reverse osmosis Fuel and their Classification                                                     |          |
|      | Definition, characteristics, classification into solid, liquid and gaseous fuel. Calorific value of fuels – GCV, NCV and their relation. Coal, its types and their properties, proximate analysis and ultimate analysis. Gaseous fuels-Gaseous fuels: Hydrogen gas as a future fuel, production by steam reforming of methane and coke, storage and transportation.                    |          |
| 2    | Optics:                                                                                                    | 8        |
|      | Electromagnetic wave nature of light, electromagnetic spectrum, reflection and refraction of a wave from a plane surface, laws of reflection and refraction, total internal reflection, plane polarized light, Law of Malus.                                                                                                    |          |
| 3    | Corrosion                                                                                                    | 7        |
|      | Theory of corrosion. Different types of corrosion: Pitting corrosion, concentration cell corrosion, stress corrosion and soil corrosion. Factors affecting corrosion: nature of metal and nature of environment. Prevention of corrosion by various methods using metallic and non- metallic coatings like – hot dipping, cladding, electroplating and cementation and powder coating. |          |
| 4    | Vibrations &Ultrasonic waves:                                                                                                    | 7        |

Vibration as simple spring mass system, elementary and qualitative concept of free and forced vibrations, resonance

Ultrasonic waves, properties of ultrasonic waves, Productions of ultrasonic waves by magnetostriction and piezo-electric effect, application of ultrasonic in industry

#### **Text Books:**

- 1. Jain and Jain, Engineering Chemistry, Dhanpat Rai Publishing Co., sixteenth edition ,2016.
- 2. M. N. Avadhanulu ,P.G. Kshirsagar , A text book of Engineering Physics, S. Chand publication ,revised edition, 2015

- 1. Wiley Editorial, Engineering Chemistry, Wiley India, 2<sup>nd</sup> edition, 2012.
- 2. O.G. Palanna, Engineering Chemistry, Tata McGraw-Hill Education, 2009.
- 3. R. K. *Gaur*, S. L. *Gupta*, Engineering Physics, Dhanpat Rai Publications, 8<sup>th</sup> edition ,2001.

| Program: B. Voc. (Construction & Project Management) |                       |        |                     | Seme | ster: I  |        |       |
|------------------------------------------------------|-----------------------|--------|---------------------|------|----------|--------|-------|
| Course:                                              | ourse: Writing Skills |        |                     | Code | Code: VC | M21401 |       |
| Teaching Scheme Eva                                  |                       |        | <b>Evaluation</b> S | Sche | me       |        |       |
| Practical                                            | Hours                 | Credit | IE 1                | IE : | 2        | TW     | Total |
| 2                                                    | 2                     | 1      | -                   | -    |          | 50     | 50    |

#### **Objectives:**

- 1. To introduce students to effective writing.
- 2. To expose students to various types of documents
- 3. To equip students with fundamental skills for effective written communication.

#### Course Outcomes: After learning the course students will;

- 1. Understand different writing styles such as descriptive and narrative writing.
- 2. Write summaries and persuasive letters
- 3. Write business emails and structured reports
- 4. Write job applications and resume/CV for job purposes

#### **Detailed Syllabus:**

| Sr No    | Description                                                                                                    |
|----------|----------------------------------------------------------------------------------------------------|
|          | Introduction to Effective Writing Skills                                                                                                    |
| 1        | Aspects and characteristics of writing skills. Importance of cohesion and coherence in writing.                                                                    |
|          | Write a descriptive paragraph:                                                                                                    |
| 2        | Write a descriptive paragraph about a person, place, or object. Encourage them to use sensory details and vivid language to create a picture in the reader's mind. |
|          | Write a personal narrative:                                                                                                    |
| 3        | Write a personal narrative about a memorable event. Use descriptive language, dialogue, and reflection to make the story come alive.                               |
|          | Write a summary and response:                                                                                                    |
| 4        | Read an article or essay and write a summary of the main points, followed by a personal response that explains your thoughts and reactions to the piece.           |
|          | Write a persuasive letter:                                                                                                    |
| 5        | Write a persuasive letter to a local or national government representative, expressing your opinions on a current issue or proposing a solution to a problem.      |
|          | Business email writing:                                                                                                    |
| 6        | Write a business email on a given scenario. Write a formal email, using appropriate tone, format, and language                                                     |
|          | Report writing assignment:                                                                                                    |
| 7        | Write a report on a given topic. Use clear prompt, a report outline, in a structured and professional format, using appropriate language and terminology.          |
| 0        | Job Application/ Cover Letter:                                                                                                    |
| 8        | Write a job application in a professional format with all the necessary details.                                                                                   |
|          | Resume/CV writing assignment:                                                                                                    |
| 9        | Write a professional resume or CV. Use a professional format. Highlight skills,                                                                                    |
|          | experiences, and qualifications relevant to the target job or industry.                                                                                            |
| Instruct | ions:                                                                                                    |

#### **Instructions:**

First lab activity is mandatory

• Any six assignments other than first lab activity to be conducted

- 1. Seely, John. Oxford Guide to Effective Writing and Speaking. OUP 2nd edition, 2005
- 2. Goins, Jeff. You Are a Writer (So Start Acting Like One). Tribe Press
- 3. Brohaugh, William. Write Tight: Say Exactly What You Mean with Precision and Power.
- 4. Janzer. Anne. *The Writer's Process: Getting Your Brain in Gear*. Cuesta Park Consulting, 2016
- 5. King, Stephen. On Writing: A Memoir of the Craft. Scribner, 2010

| Program:        | ram: B. Voc. (Construction & Project Management) |        |                   |          | Semester: I |         |  |
|-----------------|--------------------------------------------------|--------|-------------------|----------|-------------|---------|--|
| Course:         | Health and wellness                              |        |                   | Co       | de: Code: V | CM21501 |  |
| Teaching Scheme |                                                  |        |                   | Evaluati | on Scheme   |         |  |
| Practical       | Hours                                            | Credit | IE 1 IE 2 TW Tota |          |             |         |  |
| 2               | 2                                                | 1      | 50 50             |          |             |         |  |

#### **Objectives:**

- 1. Prepare graduates to become wellness, health, fitness, nutrition education or foodservice professionals.
- 2. Prepare students for a variety of careers in wellness, fitness, food and nutrition education and foodservice.

#### **Course Outcomes:** After learning the course students will be able to;

- 1. Students will be able to describe the principles of health and wellness from a multidimensional and interdisciplinary perspective.
- 2. Students will be able to think and act ethically in the context of health, nutrition and wellness.

#### **Guideline:**

Total: Any 5 experiments/assignments to be conducted

#### **Detailed Syllabus:**

| Sr.No | Description                                                                                                    |
|-------|----------------------------------------------------------------------------------------------------|
| 1     | Psychology of happiness: What is happiness? What makes us happy? Socio-economic factors and happiness; Positive emotions.                  |
| 2     | Can we become happier?  Genetic set-point and hedonic adaptation; Sustainable happiness model and intentional activities.                  |
| 3     | Happiness Activities 1: Expressing gratitude and positive thinking; Love and kindness; Avoiding overthinking and social comparison.        |
| 4     | Happiness Activities 2: Identifying signature strengths; achieving happiness with "Flow".                                                  |
| 5     | Is happiness sufficient? The concept of eudaimonic well-being; Self-determination and motivation.                                          |
| 6     | Meaning and purpose in life: The concept of meaning in life and logo-therapy; Life goals., correlation with program specific case studies. |

- 1. W. Weiten, and M. A. Lloyd, *Psychology Applied to Modern Life*: Adjustment in the 21st Century, Wadsworth Publishing, 2007
- 2. R. Harington, *Stress, Health and well-being:* Thriving in the 21st century, Wadsworth Publishing, 2013.
- 3. I. Boniwell, *Positive psychology in a nutshell*, McGraw-Hill Education, 2012.
- **4.** S. Lyubomirsky, *The how of happiness*, Penguine Press, 2008.

| Program: B.           | B. Voc. (Construction & Project Management) |        |            |     |         | Semester: I |  |  |
|-----------------------|---------------------------------------------|--------|------------|-----|---------|-------------|--|--|
| Course: On            | On Job Training                             |        |            |     | CM21601 |             |  |  |
| <b>Teaching Scher</b> | <b>Evaluation Scheme</b>                    |        |            |     |         |             |  |  |
| Practical             | Hours                                       | Credit | TW PR OR T |     |         | Total       |  |  |
| 20                    | 20                                          | 10     | -          | 200 | -       | 200         |  |  |

**Course Objective:** Student will get acquainted with construction organization working culture.

Course outcomes: After completing this course students will be able to-

- 1. Examine different construction activities.
- 2. Observe the execution of construction activities.
- 3. Express the importance of work effectively in a team to deliver desired results.

**Guidelines:** Students will take on-the-job training in the industry in the domain of Construction Management as per the following job description and personal attributes.

| <b>Job Role</b> : Site supervis | sor |
|---------------------------------|-----|
|---------------------------------|-----|

#### **Job Description**

To execute the construction activities from preliminary survey to finishing of work.

#### **Personal Attributes**

Aptitude for conducting training, and pre/ post work to ensure competent, employable candidates at the end of the training. Strong communication skills, interpersonal skills, ability to work as part of a team; a passion for quality and for developing others; well-organised and focused, eager to learn and keep oneself updated with the latest in the mentioned field.

## Course Syllabus Semester-II

| Program:   | B. Voc. (Construction & Project Management) |                        |      |      | Semester: II |       |       |
|------------|---------------------------------------------|------------------------|------|------|--------------|-------|-------|
| Course:    | Constructio                                 | Construction Materials |      |      |              | VCM22 | 102   |
| Teaching S | Teaching Scheme                             |                        |      |      | me           |       |       |
| Lecture    | Hours                                       | Credit                 | IE 1 | IE : | 2            | ETE   | Total |
| 3          | 3                                           | 3                      | 25   | 25   |              | 50    | 100   |

**Course Objectives:** To provide basics knowledge of different types of construction materials that are used for projects.

#### Course Outcome: After completing this course, student will be able to

- 1. State overview of different construction materials used on site.
- 2. Discuss different types of construction materials and relevant criteria to be used.
- 3. Understand different type of concrete and its applicability.
- 4. Describe types of cement and admixtures.
- 5. Identify the different types of steels and aluminums.
- 6. Examine advanced construction materials and its applicability.

| TI24 | D                                                                                                    | Duration |
|------|----------------------------------------------------------------------------------------------------|----------|
| Unit | Description                                                                                                    | (45 Hrs) |
|      | Overview of construction material:                                                                                                    |          |
| 1    | Scope of construction materials in different construction activities: transportation engineering, environment engineering, irrigation engineering, selection of materials for different civil engineering structures. | 7        |
|      | Construction materials:                                                                                                    |          |
| 2    | Stones, timber, bamboo, tar and bitumen, lime, sand, soil and its properties, aggregates and its classification, bricks/blocks                                                                                        | 8        |
|      | Cement and Admixture:                                                                                                    |          |
| 3    | Various types of cement and their properties; Field tests for cement; Various ingredients of cement concrete and their importance, Field and tests admixtures, mineral and chemical admixture.                        | 8        |
|      | Mortar and Concrete:                                                                                                    |          |
| 4    | Preparation of cement mortar and concrete for different types of works, factors affecting strength of concrete, various tests for concrete; types of concrete and their specific use.                                 | 7        |
|      | Steel and Aluminum:                                                                                                    |          |
| 5    | Types of steel-mild steel, high carbon steel, high strength steel- properties and uses, light Guage steel, commercial forms of steel and aluminium and their uses.                                                    | 7        |
|      | Advanced materials:                                                                                                    |          |
| 6    | Ferro cement, FRP, FAL-G brick, Autoclaved Cement Concrete (ACC)                                                                                                    | 8        |
|      | Blocks, fly ash, super plasticizers, wall panels, plastics, and geotextiles.                                                                                                    |          |

#### **Text Books:**

- 1. Shushil Kumar., "Building Construction", Standard Publication, 2003.
- 2. Arora, S.P. and Bindra, S.P.; "A Text Book of Building Construction"; Dhanpt Rai and Sons, New Delhi, 1980.
- 3. Dr. B. C. Punamia., Building Construction, Laxmi Publications, 2016.
- 4. ML Gambhi, Concrete Technology, Tata McGraw-Hill Pub., 2004.
- 5. MS Shetty, Concrete Technology-Practical & Theory, S. Chand, 2008.

- 1. Rangwala, S., Building Construction. 22nd Ed. Anand: Charotar Pub. House, 2004.
- 2. Bindra, S. P. and Arora, S. P. *Building Construction: Planning Techniques and Methods of Construction*, 19th Ed. New Delhi Dhanpat Rai Pub., 2000.

| Program: | B. Voc. (Construction & Project Management) |                                                   |     |        |             | ter: II |
|----------|---------------------------------------------|---------------------------------------------------|-----|--------|-------------|---------|
| Course:  | Basics of E                                 | Basics of Electrical & Electronics Code: VCM22202 |     |        |             |         |
| Т        | Teaching Scheme                             |                                                   |     | Evalua | tion Scheme |         |
| Lecture  | Hours                                       | Credit                                            | IE1 | IE2    | ETE         | Total   |
| 3        | 3                                           | 3                                                 | 25  | 25     | 50          | 100     |

- 1. To build strong conceptual understanding and fundamentals of basic electrical circuit, single phase and polyphase AC systems.
- 2. To impart basic knowledge for conceptual understanding of DC and AC machines
- 3. To acquire the basic knowledge of digital and analog electronics.
- 4. Familiarize students with various electrical measuring instruments and drives used in electrical and electronics engineering

#### **Course Outcomes:** After learning the course, students will be able to

- 1. Understand fundamental concepts of electrical engineering, DC circuits and work power and energy.
- 2. Apply the knowledge of single phase and three phase circuits to determine unknown electrical quantities.
- 3. Demonstrate the constructional features and operational details of DC and AC machines
- 4. Understand the concept of a number system and logic gates to implement any logic function.
- 5. Understand the characteristics and applications of Zener diodes, PN junction diode, LED and Photo diode.
- 6. Describe the different types of electrical drives and instruments used for voltage, current, and power measurements in various industrial applications.

| Unit | Description                                                                                                    | Duration<br>(45 Hrs) |
|------|----------------------------------------------------------------------------------------------------|----------------------|
| 1    | <b>Elementary Concepts:</b> Concept of Potential difference. Current and resistance. Series and parallel circuits, Voltage and current dividers, Power and energy calculations, Ohm's law, Kirchhoff's Law, SI units of work Power and Energy, Conversion of energy from one form to another (Electricity bill verification as an activity)                                                                                                    | 7                    |
| 2    | Single phase and poly phase A. C. circuits:  Generation of single phase sinusoidal A.C. voltages, AC quantities, phasor representation, Pure R, Pure L, and Pure C circuits, impedance, admittance, concept of active, reactive, apparent power and power factor. (Verification of power factor for RL and RC circuit on multisim)  Polyphase A.C. Circuits:  Introduction to 3 phase supply and its necessity, balance three phase system, relation between line and phase quantities (with phasor diagram), power in three phase circuits for star and delta connection (Verification of line and phase values for star and delta on simulation platform) | 7                    |

|   | DC and AC machines                                                                                                    |   |
|---|----------------------------------------------------------------------------------------------------|---|
| 3 | DC Machines: Construction, working principle of D.C. generator, emf equation of DC generator (derivation not expected), working principle of D.C. motor, types of D.C. motor, Back emf (Numerical), Industrial applications. (Demonstration of machine parts)  AC Machines: Single phase transformers: Construction, operating principle, emf equation, voltage and current ratios. Losses, Efficiency and regulation, Autotransformer. (Understating of direct loading test on single phase transformer) | 8 |
| 4 | Fundamentals of Digital Electronics: Number System: Introduction to number system, Conversion of number systems, Binary Code, 1's complement and 2's complement, Introduction to Digital Electronics: Basic logic Gates, Boolean Postulates/laws, De-Morgan Theorems. (Verification of logic gates on digital trainer kit)                                                                                                    | 7 |
| 5 | Basics of Semiconductor: The P-N Junction Diode, V-I characteristics, Diode as Rectifier, specifications of Rectifier Diodes, Half Wave, Full wave, Bridge rectifiers, Zener Diode, Characteristics, Specifications, Zener Voltage Regulator, Types of Diodes: LED, Photodiode (Demonstration of above devices on Virtual labs)                                                                                                    | 8 |
| 6 | Measuring instrument and drives:  Measurement of Voltage, Current, and Power, Study of Energy meters, Use of CT and PT for measurement of power /energy in single phase and three phase Drives: Advantages of electrical and electronic drives, individual and group drive, selection of drives depending on load characteristics. (Case study on selection of drive)                                                                                                    | 8 |

#### **Text Books:**

- 1. I. J. Nagrath and Kothari (PHI learning Pvt.Ltd). "Theory and problems of Basic Electrical Engineering, Eastern Economy Edition.
- 2. Ashfaq Husain. "Fundamentals of Electrical Engineering", 4 th Edition, Dhanpat Rai & Dhanpat Rai & Dhanpat Rai
- 3. V. N. Mittal and Arvind Mittal, "Basic Electrical Engineering", 2 nd Edition, McGrawHill.
  - 4. V.K. Mehta. "Basic Electrical Engineering", 1 st Revised Edition ,S. Chand & Dyt. Ltd. NewDelhi.
  - 5. R.P. Jain, Modern Digital Electronics, Prentice Hall of India, New Delhi 4 th edition

- 1. D. C. Kulshreshta . "Basic Electrical Engineering", 1 st Edition, Tata McGraw hill.
- 2. B. L. Theraja and A. K. Theraja S. A textbook of Electrical Technology Vol I S. Chand &

amp; Co. Pvt. Ltd. New Delhi, 1 st Edition.

- 3. B. L. Theraja and A. K. Theraj . A textbook of Electrical Technology Vol II , S. Chand & amp; Co. Pvt. Ltd. New Delhi, 1 st Edition
- 4. Edward Hughes. "Electrical Technology", 10 th Edition, Pearson.Ltd..
- 5. A. K. Sawhney Publisher: *Dhanpat Rai Publications*," A Course in Electrical and Electronic Measurements and Instrumentation.
- 6. R. L. Boylestad & Louis Nashlesky *Electronic Devices Circuit Theory*, Pearson Education.

| Program:        | B. Voc. (Construction & Project Management)                |        |      |     | Semes  | ter: II      |       |
|-----------------|------------------------------------------------------------|--------|------|-----|--------|--------------|-------|
| Course:         | Marketing Management & Customer Relationship<br>Management |        |      |     | Cours  | e Code: VLM2 | 22202 |
| Teaching Scheme |                                                            |        |      | Eva | aluati | on Scheme    |       |
| Lecture         | Hours                                                      | Credit | IE 1 | IE  | 2      | ETE          | Total |
| 3               | 3                                                          | 3      | 25   | 25  | 5      | 50           | 100   |

- 1. To outline key marketing concepts and its application of market management.
- 2. To identify factors and processes essential for designing marketing strategy
- 3. To analyze and examine the implementation of marketing concepts, CRM and strategy to Firms.

#### **Course Outcomes:**

After learning the course, students will be able to

- 1. **Understand** the concept of Marketing & Marketing Mix.
- 2. Understand depth knowledge about Place Mix( Physical Distribution) in the business organizations.
- 3. **Develop** in depth knowledge about Customer Relationship Marketing.
- 4. Understand the basic concepts of Customer relationship management
- **5. Apply** ECRM skills relevant to the corporate world.
- **6. Apply** relevant skills for operational Customer relationship management.

| Detail | ed Syllabus                                                                                                    |                             |
|--------|----------------------------------------------------------------------------------------------------|-----------------------------|
| Unit   | Description                                                                                                    | Duratio<br>n<br>(45<br>Hrs) |
| 1      | Introduction to Marketing Management: Introduction to Marketing and Marketing Management, Marketing Concepts – Functions of Marketing - The Marketing environment. Marketing Mix Product Decisions - concept of a Product - Product mix decisions - Product Life Cycle strategies- Stages in Product Life Cycle.                                                                                                    | 8                           |
| 2      | Place/Physical Distribution Mix:  Meaning of Place/Physical Distribution Mix, Channels of Distribution, Types of Distribution, Level/Channel, factors which determine the choice of channels of distribution, Components, of Physical Distribution, Functions of Distribution Channel, Structure and Design of Marketing Channels Channel co-operation, conflict and competition—Retailers and wholesalers, Factors determining Inventory Level. Case Studies | 8                           |
| 3      | Customer Relationship Marketing (CRM): Concept and definition of CRM, four main stages of CRM - Customer acquisition, Customer retention, Customer expansion, Customer reactivation, Customer relationship marketing, Benefits of Customer Relationship Marketing, Types of customer relationships, factors that impact customer relationshipsCase studies                                                                                                    | 8                           |

| 4 | Customer Relationship Management: Concept of Customer relationship Management, Need for Customer Relationship Management, Steps to Customer Relationship Management, Types of CRM, Key cross functional CRM processes. Acquiring customers, customer's loyalty and optimizing customer relationships, strategic frame work of CRM –origins, the role of CRM, Case studies                    | 7 |
|---|----------------------------------------------------------------------------------------------------|---|
| 5 | ECRM: Concept & Definition of Electronic Customer Relationship Management (ECRM), Features of ECRM, differences between CRM and ECRM, The benefits of ECRM, Different levels of ECRM. Tools used in ECRM.                                                                                                    | 7 |
| 6 | IT System Front office and back office applications –sales force automation, call centre management, marketing automation campaign management, selecting a CRM solution. Organizing for CRM implementation, CRM change and project management. Establishing a CRM performance monitoring system –standards, metrics and key performance indicators, CRM budget and CRM return on investment. | 7 |

#### Text Books:

- 1. Ballou, R.H., Business Logistics Management: Planning, Organizing, and Controllingthe Supply Chain, 4th Ed., Prentice Hall, 1998.
- 2. Bowersox, D.J. and D.J., Closs, Logistical Management: The Integrated Supply ChainProcess, McGraw Hill, 1996.
- 3. Philip Kotler, Jha& Koshy, Marketing Management, Pearson Education, New Delhi.

- 1. V. S Ramaswami& S. Namakumary, *Marketing Management*, MacMillan Publishers, New Delhi.
- 2. Peelen E, D., Cutomer relationship management, Pearson Education 2010.

| Program:        | B. Voc. (Construction & Project Management) |        |      |            | Semest    | er: II |
|-----------------|---------------------------------------------|--------|------|------------|-----------|--------|
| Course:         | Applied Mathematics                         |        |      |            | Code: VCM | 22302  |
| Teaching Scheme |                                             |        |      | Evaluation | on Scheme |        |
| Lecture         | Hours                                       | Credit | IE 1 | IE 2       | ETE       | Total  |
| 2               | 2                                           | 2      | 20   | 20         | 40        | 80     |

#### Course Objectives: This course aims at enabling students,

- 1. To familiarize with concepts and techniques in Elementary Calculus and Matrices.
- 2. To get acquainted with statistic and probability techniques.

#### **Course Outcomes:** After learning the course, students will be able to

- 1. Understand concepts of determinants and matrices and apply to solve simultaneous linear equation system.
- 2. Solve differentiation and integration of different types of functions.
- 3. Understand the concepts related to algebra of vectors.
- 4. Apply statistic and probability techniques on different types of numerical data.

| Unit | Description                                                                                                    | Duration |
|------|----------------------------------------------------------------------------------------------------|----------|
|      |                                                                                                    | (30 Hrs) |
| 1.   | Linear Algebra: Determinants: Definition and expansion of determinants of order 2 and 3, Cramer's rule to solve simultaneous equations in 2 and 3 unknowns Matrices: Definition of a matrix of order m X n and types of matrices, Algebra of matrices, Transpose of a matrix, Minor, cofactor of an element of a matrix, Adjoint of matrix and inverse of matrix by Adjoint method, Solution of simultaneous equations containing 2 and 3 unknowns by matrix inversion method. | 7        |
| 2.   | Calculus: Differentiation: Definition of derivatives, notations, Derivatives of standard functions, Rules of differentiation, Differentiation of Trigonometric, Exponential and Logarithmic function, Application of Derivatives: Geometrical meaning of derivative, tangent and normal, Maxima and minima.  Integration: Definition of integration as anti-derivative. Integration of standard function, Rules of integration.                                                | 8        |
| 3.   | Vectors and Three-Dimensional Geometry: Introduction to Three-Dimensional Geometry, Vectors: Definition of vector, position vector, Algebra of vectors (Equality, addition, subtraction and scalar multiplication) Dot (Scalar) product with properties, Vector (Cross) product with properties.                                                                                                    | 7        |
| 4.   | Statistics and Probability:  Measures of central tendency (mean, medium & mode) for ungrouped and grouped frequency distribution, Measures of Dispersion: range, mean deviation, standard deviation, Variance and coefficient of variation.  Probability: Random Experiments and Events, Definition of probability, Addition and multiplication theorems of probability.                                                                                                    | 8        |

Total 30

#### Text Books:

- 1. J.K. Tyagi, S. K. Tyagi, Applied Mathematics-I, Khanna Publishing House, 1st Edition, 2012
- 2. Reena Garg, Engineering Mathematics,, Khanna Publishing House. 1st Edition, 2021

- 1. H. K. Dass, Applied Mathematics for Polytechnics, CBS Publishers, India, 11<sup>th</sup> Edition, 2019
- 2. Dr. P. K. Shrivastava, Applied Mathematics I., Vayu Education of India, 2016
- 3. H. K. Dass, Dr. R. Verma, Rajesh Verma, Introduction to Engineering Mathematics, Vol. I, S. Chand Publication, 2018
- 4. H. K. Dass, Dr. R. Verma, Rajesh Verma, Introduction to Engineering Mathematics, Vol. II, S. Chand Publication, 9<sup>th</sup> Edition, 2019

| <b>Program:</b> | <b>B. Voc. (Construction &amp; Project Management)</b> |        |      |                   | Semester: II   |       |  |
|-----------------|--------------------------------------------------------|--------|------|-------------------|----------------|-------|--|
| Course:         | Soft Skill                                             |        |      | Co                | Code: VCM22402 |       |  |
|                 | Teaching Scheme                                        |        |      | Evaluation Scheme |                |       |  |
| Lecture         | Hours                                                  | Credit | IE 1 | IE 2              | TW             | Total |  |
| 2               | 2                                                      | 2      | -    | -                 | 50             | 50    |  |

#### **Objectives:**

- 1. To introduce students to four skills of language
- 2. To expose students to public speaking
- 3. To equip students with fundamental skills for expressing thoughts in effective manner

#### **Course Outcomes:**

After learning the course students will be able

- 1. Understand the importance of listening and reading skills
- 2. Write well developed paragraphs and instructions
- 3. Develop skills required for public speaking
- 4. Present themselves effectively in different contexts

| 2     |                                                                              |  |  |  |
|-------|------------------------------------------------------------------------------|--|--|--|
| Sr No | Description                                                                  |  |  |  |
| 1     | Introduction to Soft Skills with special reference to language skills        |  |  |  |
|       | Importance, need of soft skills, Soft Skills V/s hard skills                 |  |  |  |
|       | Listening Skills                                                             |  |  |  |
| 2     | Importance, Types and techniques for effective listening.                    |  |  |  |
|       | Assignment: Listen and summarize the content.                                |  |  |  |
|       | Reading Skills                                                               |  |  |  |
| 3     | Tips for effective reading, Types of reading.                                |  |  |  |
|       | Assignment: Read the given article/text and summarize in your own words      |  |  |  |
|       | Writing Skills 1- Paragraph                                                  |  |  |  |
| 4     | Tips for effective writing, Cohesion and coherence in writing                |  |  |  |
|       | Assignment: Write a logical and well-developed paragraph on the given topic. |  |  |  |
|       | Writing Skills 2 – Writing instructions                                      |  |  |  |
| 5     | Writing clear, concise and compete instructions                              |  |  |  |
|       | Assignment: Write instructions for processes or activities                   |  |  |  |
| 6     | Speaking Skills 1 – Self Introductions                                       |  |  |  |
|       | Tips for effective public speaking                                           |  |  |  |
|       | Assignment: Self introductions and describing job profiles.                  |  |  |  |
| 7     | Speaking Skills 2 – Group Discussions                                        |  |  |  |
|       | Assignment: Group Discussions and narrative incidents                        |  |  |  |
|       | Speaking Skills 3 – Presentations                                            |  |  |  |
| 8     | Assignment: Presenting ideas and thoughts before an audience.                |  |  |  |
|       |                                                                              |  |  |  |

|   | Communication Skills                                 |
|---|------------------------------------------------------|
| 9 | Types of communication and barriers to communication |
|   | Assignment: Role play                                |

#### **Instructions:**

- 1. First lab activity is mandatory
- 2. Any six assignments other than first lab activity to be conducted

- 1. Rao Prasad N D V, English Grammar and Composition, S. Chand and Co. Pvt. Ltd, 2017.
- 2. Salaria R.S., and Kumar K.B., Effective Communication Skills, Khanna book publishing co. (P)Ltd, 2020.
- 3. Patil Z.N., Walke B., Thorat A., and Merchant Z., English For Practical Purposes, Macmillan Publication, 2016.
- 4. Mishra S., and Muralikrishna C., Communication Skills for Engineers, Pearson India Publication, 2011.
- 5. Bhatia V., Business Communication, Khanna book publishing co. (P)Ltd, 2013.

| <b>Program:</b>        | rogram: B. Voc. (Construction & Project Management) |        |                          | nt) Semes | Semester: II |       |  |
|------------------------|-----------------------------------------------------|--------|--------------------------|-----------|--------------|-------|--|
| Course:                | IT Tools                                            |        |                          | Code      | VCM2250      | 2     |  |
| <b>Teaching Scheme</b> |                                                     |        | <b>Evaluation Scheme</b> |           |              |       |  |
| Practical              | Hours                                               | Credit | IE 1                     | IE 2      | TW           | Total |  |
| 2                      | 2                                                   | 1      | -                        | -         | 50           | 50    |  |

- 1. To understand use of computer-based system in communication and fundamentals of Internet
- 2. To learn and understand MS office world using simple tools.

#### **Course Outcomes:** After learning the course, students will be able to

- 1. Demonstrate the computer components and how they are used for communication and networking.
- 2. Comprehend the use of MS office and Internet Communication

#### **Guideline:**

Total: 6 experiments/assignments to be conducted

#### **Detailed Syllabus:**

| Sr No | Description                                                                 |
|-------|-----------------------------------------------------------------------------|
|       |                                                                             |
| 1     | Study of Basic Computer fundamentals.                                       |
| 2     | Demonstrate and Study of different types of computer networks and internet. |
| 3     | Create and manage professional documents using MS word.                     |
| 4     | Create and manage data using MS excel.                                      |
| 5     | Create and manage presentation using power point.                           |
| 6     | Study of Internet Communication: Email, Social Media, etc.                  |

#### **Text Books:**

- 1. Kumar B., *Mastering MS Office: Concise Handbook with screenshots*, V&S Publishers, 2017.
- 2. Orchids, Microsoft Office 2007, MS Office Series, 2018
- 3. Jain S., Kartika Geeta, Microsoft Office 2010 Training Guide, BPB Publications 2015.
- 4. Kurose James F., and Ross Keith W., *A Computer Networking: A top-down approach featuring the internet*, Pearson Publication, 2017.
- 5. Thareja Reema, Fundamentals of Computers, Oxford University Press, 2019.

- 1. Ed Tittel, and Muthukumaran B., *Computer Networking*, Schaum's Outlines, TATA Mcgraw Hill Publications, 2006.
- 2. Peter Norton, Introduction to Computers, Tata Mcgraw Hill Publication, 2005.

| Program: B.     | B. Voc. (Construction & Project Management) |        |                          |                | Semester: II |       |
|-----------------|---------------------------------------------|--------|--------------------------|----------------|--------------|-------|
| Course: Or      | On Job Training                             |        |                          | Code: VCM22602 |              |       |
| Teaching Scheme |                                             |        | <b>Evaluation Scheme</b> |                |              |       |
| Practical       | Hours                                       | Credit | TW                       | PR             | OR           | Total |
| 20              | 20                                          | 10     | -                        | 200            | -            | 200   |

Course Objective: Student will get acquainted with construction organization working culture.

#### Course outcomes: After completing this course students will be able to-

- 4. Examine different construction activities.
- 5. Observe the execution of construction activities.
- 6. Express the importance of work effectively in a team to deliver desired results.

**Guidelines:** Students will take on-the-job training in the industry in the domain of Construction Management as per the following job description and personal attributes.

| Manag  | gement as per the following job description and personal attributes.                                                                                                    |
|--------|----------------------------------------------------------------------------------------------------|
| Job Ro | ole: Site supervisor                                                                                                    |
|        | Job Description                                                                                                    |
|        | To execute the construction activities from preliminary survey to finishing of work.                                                                                                    |
|        |                                                                                                    |
|        | Personal Attributes                                                                                                    |
|        | Aptitude for conducting training, and pre/ post work to ensure competent, employable candidates at the end of the training. Strong communication skills, interpersonal skills, ability to work as part of a team; a passion for quality and for developing others; well-organised and focused, eager to learn and keep oneself updated with the latest in the mentioned field. |